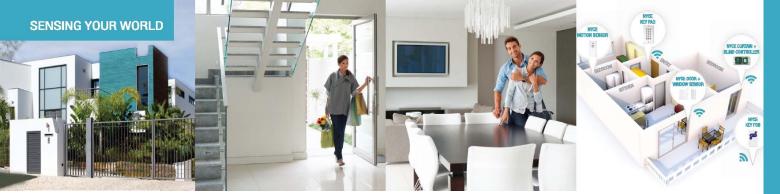

## INTRODUCING THE SMALLEST ZIGBEE HOME AUTOMATION DEVICES IN THE WORLD

## HOME

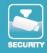

## 

How to Install a NYCE Control 3-button Keyfob

## **STEP 1: INSTALL BATTERY**

- 1. Slide open the Keyfob Battery cover.
  - 2. Remove the plastic tab from the battery.
- )
- Re-install the CR2032 battery with the positive (+) side pointing out.
  Click the Kaufah Dattery seven
  - 4. Slide the Keyfob Battery cover closed.

## **STEP 2: INSTALL DRIVER + IDENTIFY DEVICE**

#### Install the device's driver

- NCZ-3201 Driver is named: DriverWorks\_HA\_Profile\_KeyFob.c4i
- Download driver from: www.nycecontrol.com/support or from Control4's online database
- Copy driver to My Documents\Control4\Drivers
- Open Composer and add device to project (Manufacturer = "Nyce Control")
- Identify the device by following the button presses below while the identify window is open:

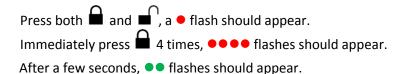

The device's 64-bit address should appear in the identify window's text box.

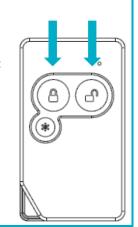

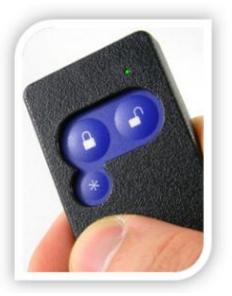

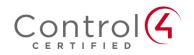

### **PRODUCT FUNCTION + LED INDICATORS**

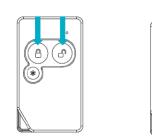

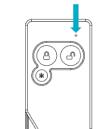

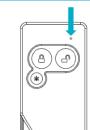

# Press both and and , a • flash should appear:

|                     | -            |                  |                   |                                                            |
|---------------------|--------------|------------------|-------------------|------------------------------------------------------------|
| <b>Button Press</b> | LED w/Press  | Action           | LED Response      | Description                                                |
| then 🗎 2 times      | ••           | Network Status   | ••                | Not Joined<br>Joined                                       |
| then 角 4 times      | ••••         | Network Join     | ••                | Join Successful<br>Join Unsuccessful                       |
| then 角 6 times      | ••••         | Network Leave    | ••                | Leave Successful                                           |
| then 角 10 times     | ••••<br>•••• | Restore Defaults | ••                | Leave (if joined) and<br>Defaults Restored                 |
|                     |              | No Action        | •<br>• •<br>• • • | Unsupported Command<br>Network Error, retry<br>Device Busy |

#### Normal Operation:

| Any | Any | •                            | Command Acknowledged |
|-----|-----|------------------------------|----------------------|
| Any | Any | <ul><li>Ong Pulses</li></ul> | Low Battery          |

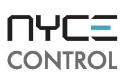

## www.nycecontrol.com/support